#### BAB IV

#### METODE PENELITIAN

# A. Lokasi Penelitian

Obyek data penelitian ini dilakukan pada Proyek Peningkatan Ruas Jalan Yogyakarta – Barongan (Imogiri).

### B. Tahapan Penelitian

Tahapan penelitian ditampilkan pada Gambar 4.1

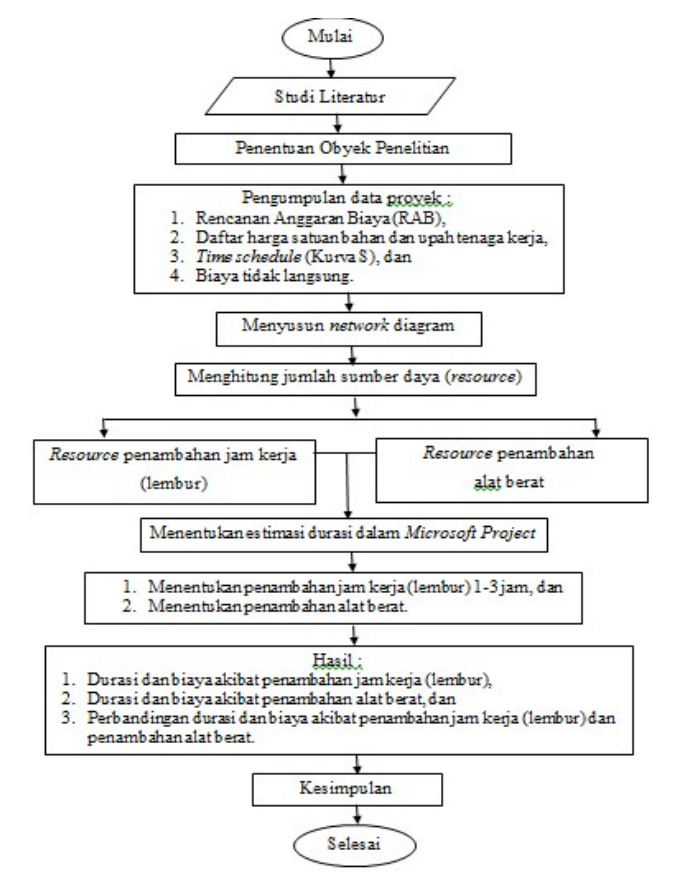

Gambar 4.1 Tahapan penelitian

Suatu penelitian harus dilaksanakan secara sistematis dengan urutan yang jelas dan teratur, sehingga akan diperoleh hasil sesuai dengan yang

diharapkan. Oleh karena itu, pelaksanaan penelitian ini dibagi dalam beberapa tahap, yaitu :

Tahap 1 : Persiapan

Sebelum melakukan penelitian perlu dilakukan studi literatur untuk memperdalam ilmu yang berkaitan dengan topik penelitian. Kemudian menentukan rumusan masalah sampai dengan kompilasi data.

Tahap 2 : Pengumpulan Data

Data yang diperlukan adalah data sekunder yaitu data yang diperoleh dari kontraktor. Variabel-variabel yang sangat mempengaruhi dalam pengoptimasian waktu dan biaya pelaksanaan proyek ini adalah variabel waktu dan variabel biaya.

1. Variabel Waktu

Data yang mempengaruhi variabel waktu dapat diperoleh dari kontraktor pelaksana atau dari konsultan pengawas. Data yang dibutuhkan untuk variabel waktu adalah :

- 1) Data cumulative progress (kurva-S), meliputi :
	- a) Jenis kegiatan,
	- b) Prosentase kegiatan, dan
	- c) Durasi kegiatan.
- 2) Rekapitulasi perhitungan biaya proyek.
- 2. Variabel biaya

Semua data-data yang mempengaruhi variabel biaya diperoleh dari kontraktor pelaksana. Data-data yang diperlukan dalam variabel biaya antara lain :

- 1) Daftar rencana anggaran biaya (RAB) penawaran, meliputi :
	- a) Jumlah biaya normal, dan
	- b) Durasi normal.
- 2) Daftar-daftar harga bahan dan upah, dan
- 3) Gambar rencana proyek.

Tahap 3 : Analisis percepatan dengan aplikasi program Microsoft Project dan pembahasan

Melakukan input data ke program untuk perencanaan dan update perencanaan dengan data pelaksanaan, dengan bantuan program Microsoft Project ini dilakukan pengujian dari semua kegiatan yang dipusatkan pada kegiatan yang berada pada jalur kritis yang mempunyai nilai cost slope terendah. Kemudian dibandingkan hasil analisis percepatan yang berupa perubahan biaya proyek sebelum dan sesudah percepatan dengan biaya denda akibat keterlambatan. Analisis data dilakukan dengan bantuan program Microsoft Project 2010. Dengan menginputkan data yang terkait untuk dianalisis kedalam program, maka Microsoft project ini nantinya akan melakukan kalkulasi secara otomatis sesuai dengan rumus-rumus kalkulasi yang telah dibuat oleh program ini. Proses input data untuk menganalisis percepatan meliputi dua tahap, yaitu dengan menyususn rencana jadwal dan biaya proyek (baseline) dan memasukkan optimasi durasi dengan penambahan jam kerja (lembur).

# Tahap 4 : Kesimpulan

Kesimpulan disebut juga pengambilan keputusan. Pada tahap ini, data yang telah dianalisa dibuat suatu kesimpulan yang berhubungan dengan tujuan penelitian.